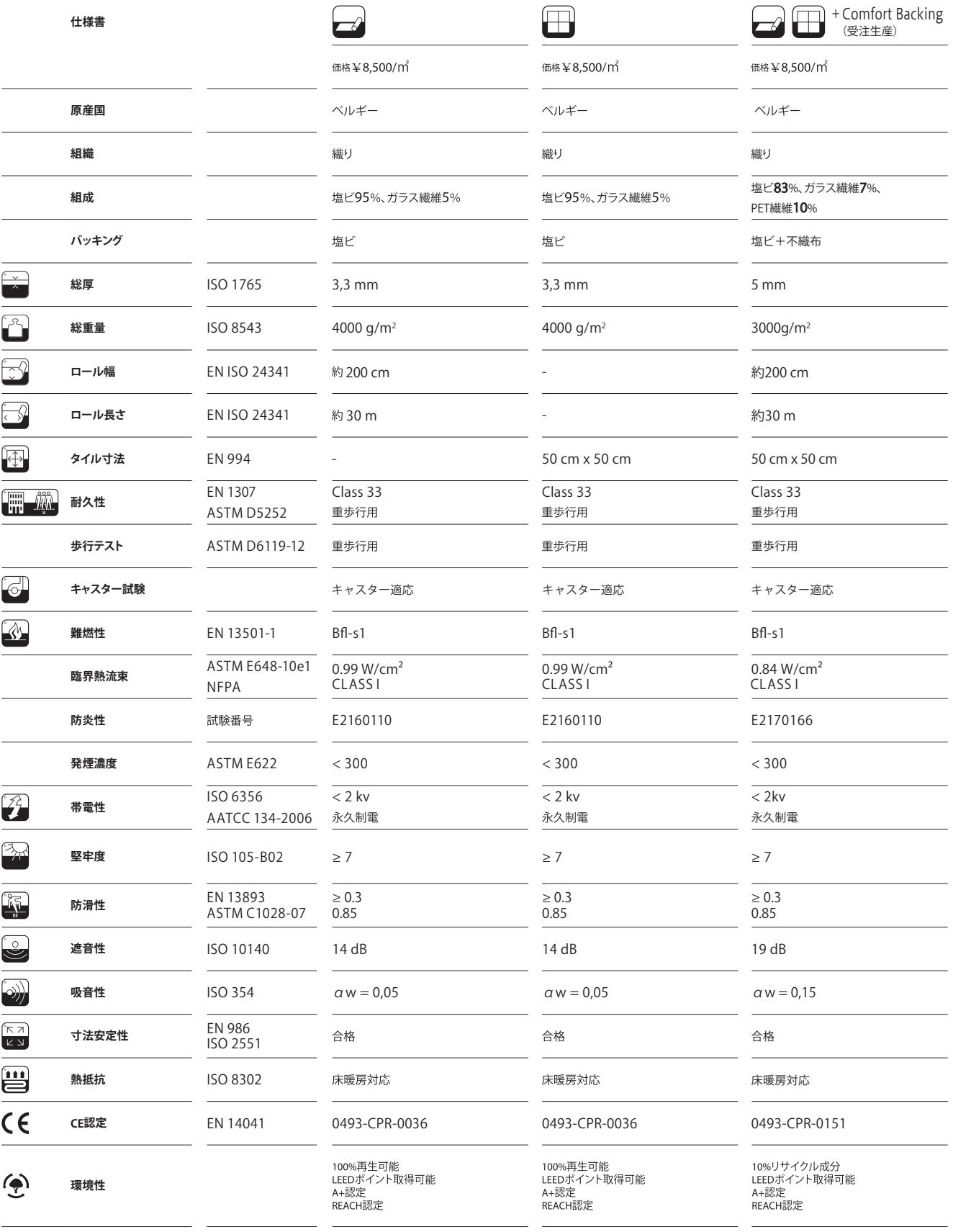

\* 2tec2製品はCDPH SM 1.1. section 01350 (FLOOR SCORE) requirementに準じています。<br>\* 2tec2®はLe Tissage d'Arcadeが権限を有する登録商標です。

施工上の注意<br>- 高工法の使用上の注意点については、別途施工マニュアルをご参照ください。<br>- ユンクリート系で地の場合、温気 心分率 8%以上が目安りあると塩と樹脂中に含まれる可塑剤が分解して、<br>- 異な*していート系* 1から発生するとどがあります。<br>- 異常にかい一トの制御を必要力を結合が増りだす。<br>- 産産回復は、ポトリングルと、製品の色が若干異なる場合もあります。こ了承ください。<br>- 見表場やサンプルと、製品の色が若干異なる場合

発売元<br>株式会社スミノエ<br>〒550-0013大阪市西区新町2-4-2 なにわ筋SIAビル6F<br>コントラクト事業部・商品部<br>電話番号 06 (6537) 6301<br>www.suminoe.jp/interior